# **DESIGN AND VERIFICATION™ CONFERENCE AND EXHIBITION**

#### UNITED STATES

SAN JOSE, CA, USA FEBRUARY 27-MARCH 2, 2023

#### It's Not Too Late to Adopt: The Full Power of UVM

Kathleen Wittmann

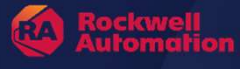

**SYSTEMS INITIATIVE** 

#### Simulation Flow

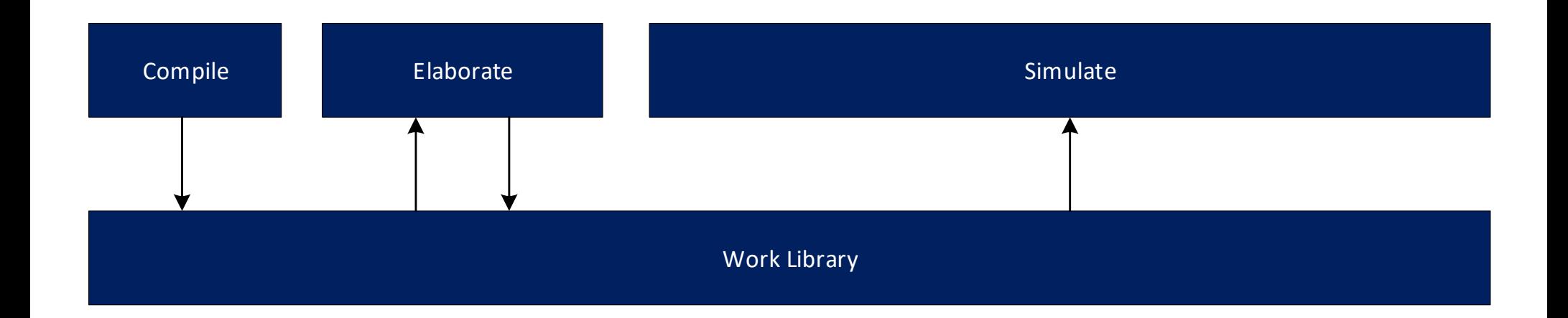

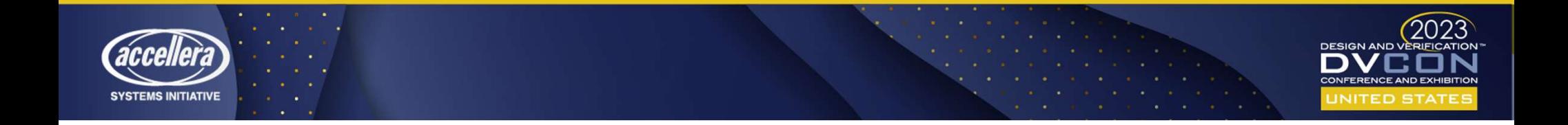

### Methods for Improving Simulation Efficiency

- Incremental Compilation:
	- Once compiled, only modified files are recompiled.
	- Saves compilation time.
- Elaboration Snapshots:

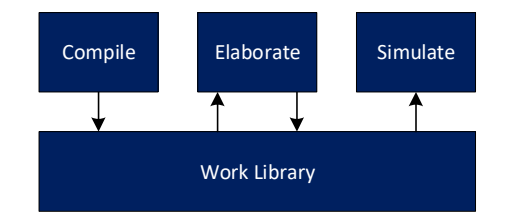

- Design and testbench are elaborated once. Subsequent testcase runs go straight to simulation.
- Saves compilation and elaboration time.
- Simulation Snapshots:
	- A snapshot is taken at some point in a simulation. Subsequent testcase runs begin at that point.
	- Saves compilation, elaboration, and simulation time.

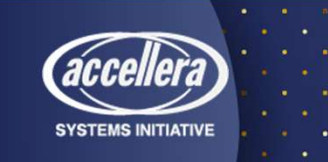

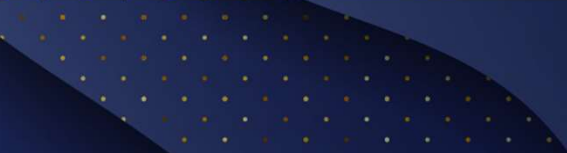

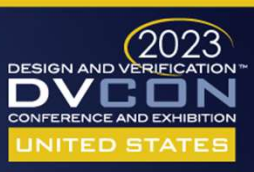

### Requirements for Incremental Compilation and Elaboration Snapshots

- 
- tests

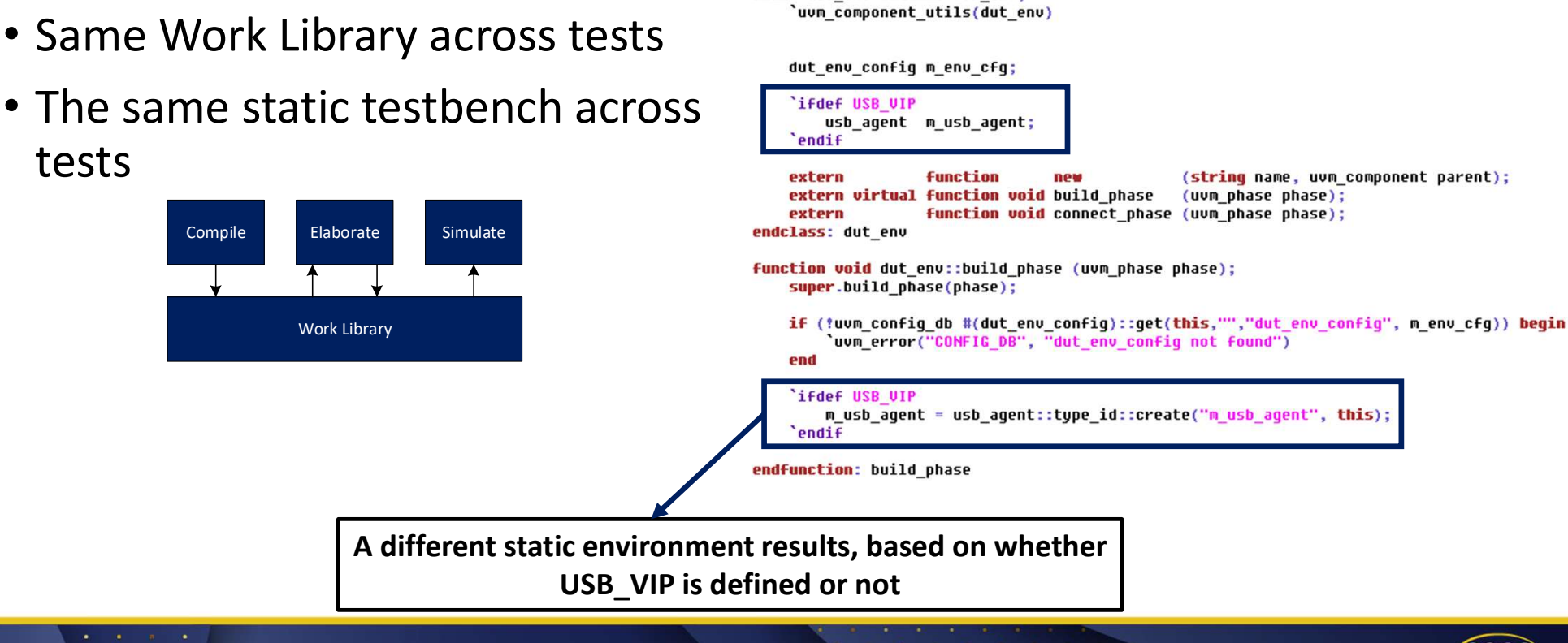

class dut env extends uvm env:

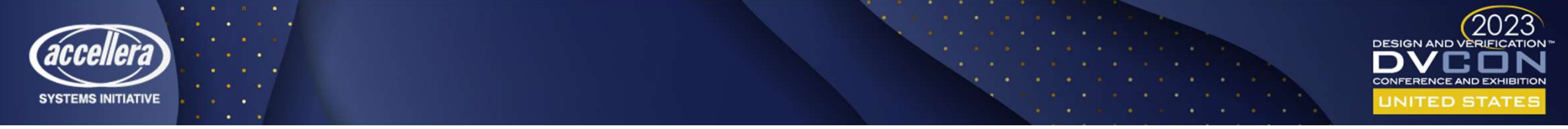

#### Simulation Flow

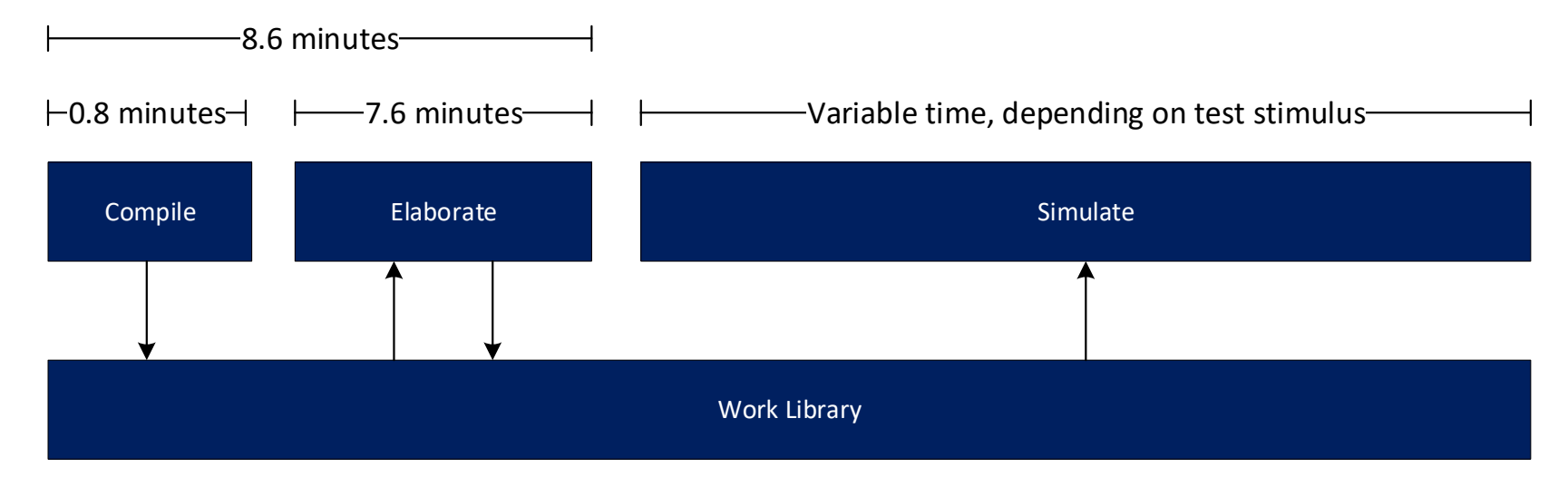

If the testbench is the same from test to test, the flow can be optimized to skip right to simulation.

In a 2000-test regression, this optimization saves nearly 12 days of processing time.

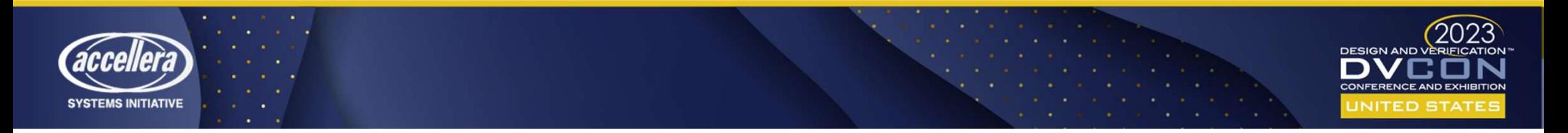

#### Rewritten UVM Environment

class dut env extends uvm env: 'uvm\_component\_utils(dut\_env) dut env confiq m env cfq; `ifdef USB UIP usb\_agent m\_usb\_agent; endif **function** (string name, uvm component parent); extern new extern virtual function void build phase (uvm phase phase); extern function void connect phase (uvm phase phase); endclass: dut env function void dut env::build phase (uvm phase phase);

super.build\_phase(phase);

if (!uvm confiq db #(dut env confiq)::qet(this,"","dut env confiq", m env cfq)) begin 'uvm error("CONFIG DB", "dut env config not found")

end

'ifdef USB UIP m\_usb\_agent = usb\_agent::type\_id::create("m\_usb\_agent", this); endif

endfunction: build phase

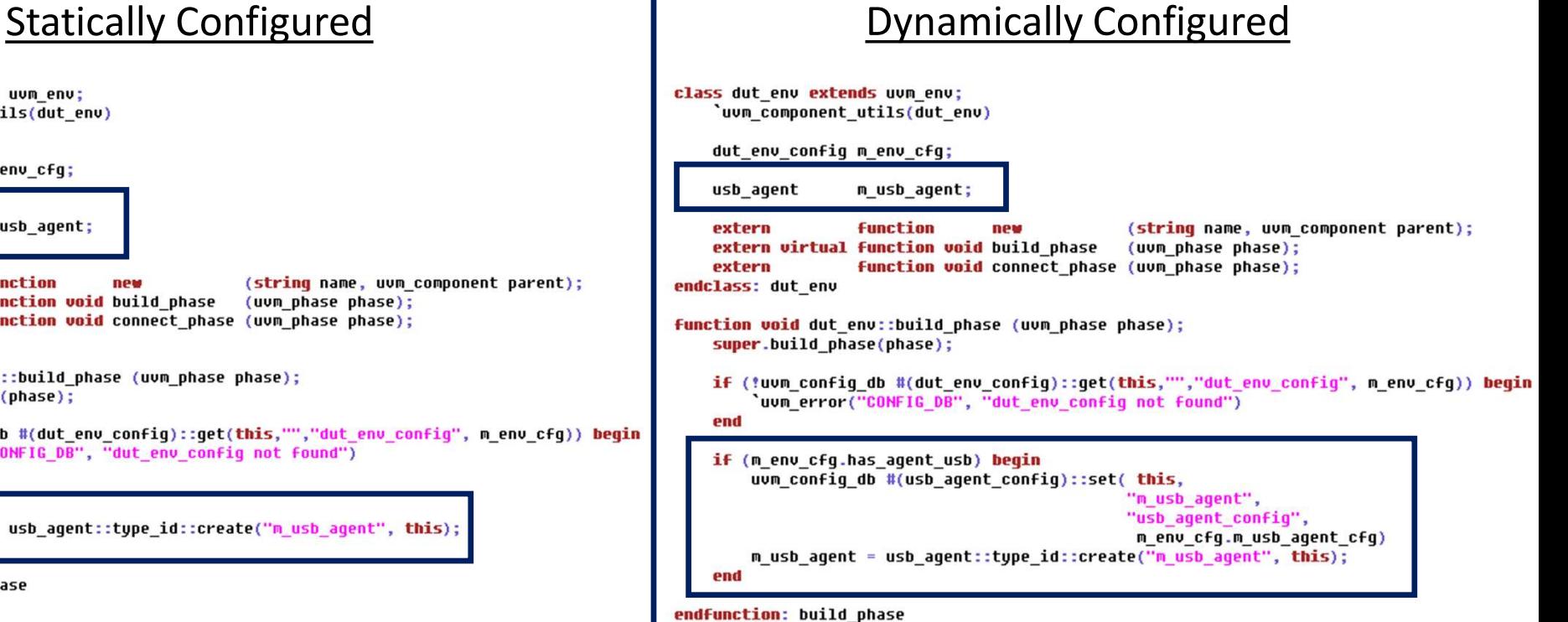

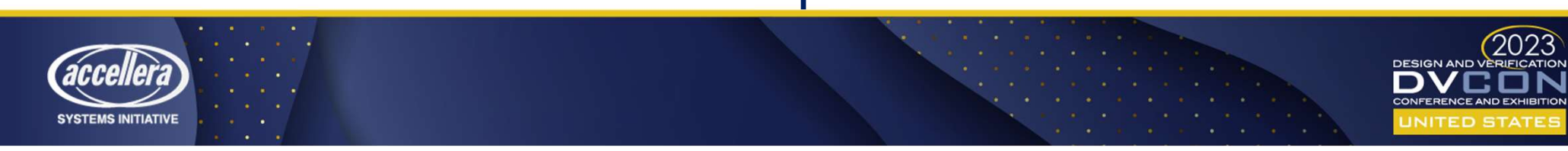

### The UVM Test Configures the UVM Environment

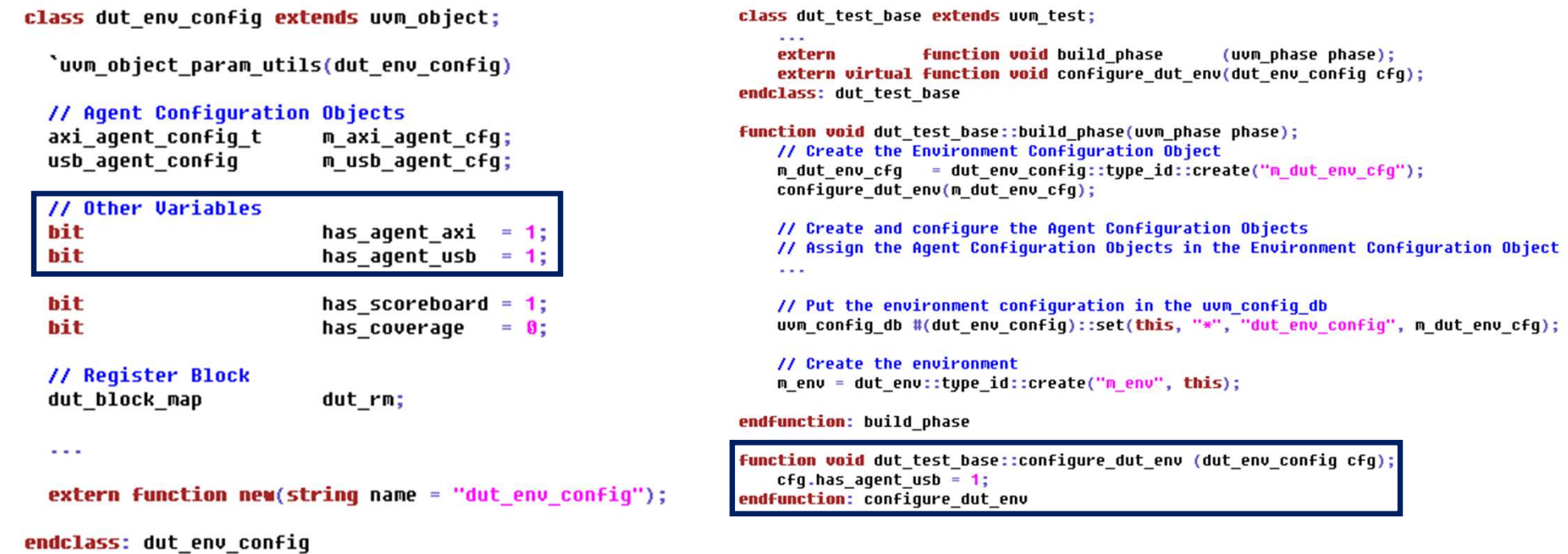

**SYSTEMS INITIATIVE** UNITED STAT

#### UVM Test Inheritance

class dut\_test\_base extends uvm\_test;

 $\mathbf{r}$ 

**function void build phase** (uvm phase phase); extern extern virtual function void configure dut env(dut env config cfq); endclass: dut test base

function void dut\_test\_base::build\_phase(uvm\_phase phase); // Create the Environment Configuration Object m dut env cfg = dut env config::type id::create("m dut env cfg"); configure\_dut\_env(m\_dut\_env\_cfg);

// Create and configure the Agent Configuration Objects // Assign the Agent Configuration Objects in the Environment Configuration Object

// Put the environment configuration in the uvm config db uvm\_config\_db #(dut\_env\_config)::set(this, "\*", "dut env config", m dut env cfg);

// Create the environment m\_env = dut\_env::type\_id::create("m\_env", this);

endfunction: build phase

function void dut test base::configure dut env (dut env config cfg); cfg.has agent usb =  $1$ ; endfunction: configure dut env

has\_agent\_usb will be 1<br>
rlass\_test\_with\_usb\_extends\_dut\_test\_base;<br>
`won\_component\_utils(test\_with\_usb)<br>
extern\_function\_void\_build\_phase (uvn\_phase\_phase);<br>endclass:\_test\_with\_usb

has agent usb will be 1<br>
class test\_with\_usb extends dut\_test\_base;<br>
"uum\_component\_utils(test\_with\_usb)<br>
"extern function woid build\_phase (uum\_phase phase);<br>
extern function wid test\_with\_usb::build\_phase(uum\_phase phase

cfq.has agent usb =  $\theta$ ; endfunction: configure dut env

function void test\_without\_usb::build\_phase(uvm\_phase phase); super.build phase(phase); endfunction: build phase

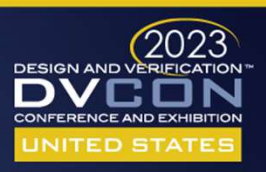

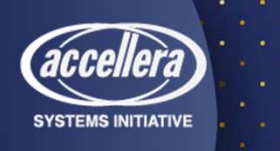

### Requirements for Incremental Compilation and Elaboration Snapshots

- Same Work Library across tests
- The same static testbench across tests

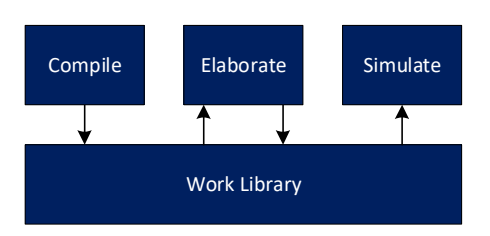

Dynamic Configuration of the UVM Environment enables these requirements to be met.

Incremental Compilation & Elaboration Snapshots are now a reality!

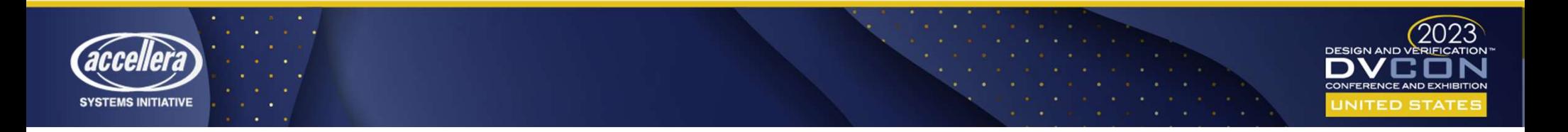

#### Simulation Snapshots through Sequence Override

```
class test adc interface extends dut test base;
    'uvm component utils(test adc interface)
    \sim \simextern task run phase(uvm phase phase);
endclass: test_adc_interface
task test adc interface::run phase(uvm phase phase);
    seq adc interface t t seq = seq adc interface t::type id::create("t seq");
    phase.raise objection(this);
    assert(t seq.randomize());
    t_seq.start(null);
    phase.drop_objection(this);
endtask: run phase
class test spi extends dut test base;
    `uvm component utils(test spi)
    \simextern task run_phase(uvm_phase phase);
endclass: test spi
task test spi::run phase(uvm phase phase);
    seq_spi_t t_seq = seq_spi_t::type_id::create("t_seq");
    phase.raise objection(this);
    assert(tseq.randomize());
```
 $t$  seq.start( $null$ );

phase.drop\_objection(this); endtask: run phase

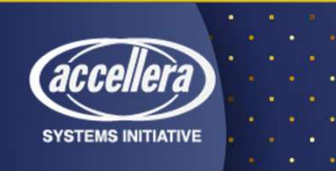

#### Instead of the 1:1 UVM Test to UVM Sequence ratio on the left, sequence override enables a 1:N ratio

class test usb extends dut test base; 'uvm component utils(test usb )

seq init dut init seq; usb seq base stim seq;

 $\sim$   $\sim$   $\sim$ 

virtual task run phase(uvm phase phase); phase.raise objection(this);

'uvm info(get tupe name(),"Starting initialization", UVM LOW) init seq = seq init dut::type id::create("init seq"); init\_seq.start(null);

// Simulation snapshot is created at this point // Details of creating this snapshot are out of scope for this paper

'uvm info(qet type name(),"Starting stimulus, which can be overriden", UVM LOW) stim seq = usb seq base::type id::create("stim seq"); stim\_seq.start(null);

phase.drop objection(this); endtask: run\_phase endclass : test usb

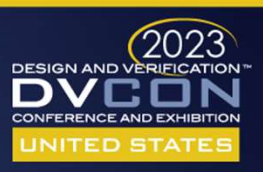

#### Sequence Override through Inherited Sequence Classes class usb\_seq\_base extends dut\_seq\_base; `uvm object utils(usb seq base)

class test usb extends dut test base; uvm component utils(test usb )

> seq init dut init seq; usb seq base stim seq;

 $\sim$   $\sim$ 

virtual task run phase(uvm phase phase); phase.raise objection(this);

'uvm info(get type name(),"Starting initialization",UVM LOW) init seq = seq init dut::type id::create("init seq"); init\_seq.start(null);

// Simulation snapshot is created at this point // Details of creating this snapshot are out of scope for this paper

'uvm info(qet type name(),"Starting stimulus, which can be overriden",UUM LOW) stim\_seq = usb\_seq\_base::type\_id::create("stim\_seq"); stim\_seq.start(null);

phase.drop objection(this); endtask: run phase endclass : test\_usb

// Declare USB-SPECIFIC sequencers, sequence items, sequences, and // register models that can be used by derived classes

// Declare USB-SPECIFIC commonly used functions and tasks

task  $body()$ ; // Do USB-SPECIFIC stimulus and/or create USB-SPECIFIC transactions // for use by derived classes endtask: body endclass: usb seq base

class seq exercise dma extends usb seq base; 'uvm object utils(seq exercise dma)

 $\sim$   $\sim$   $\sim$ 

task body(); // Do some stimulus endtask: body endclass: seq\_exercise\_dma

class seq suspend resume extends usb seq base; uvm object utils(seq suspend resume)'  $1.1.1.1$ 

 $task body()$ ; // Do some stimulus endtask: body endclass: seq\_suspend\_resume

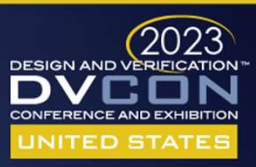

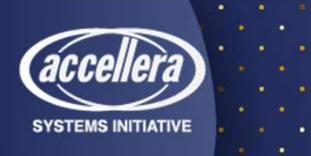

#### Improved Simulation Efficiency

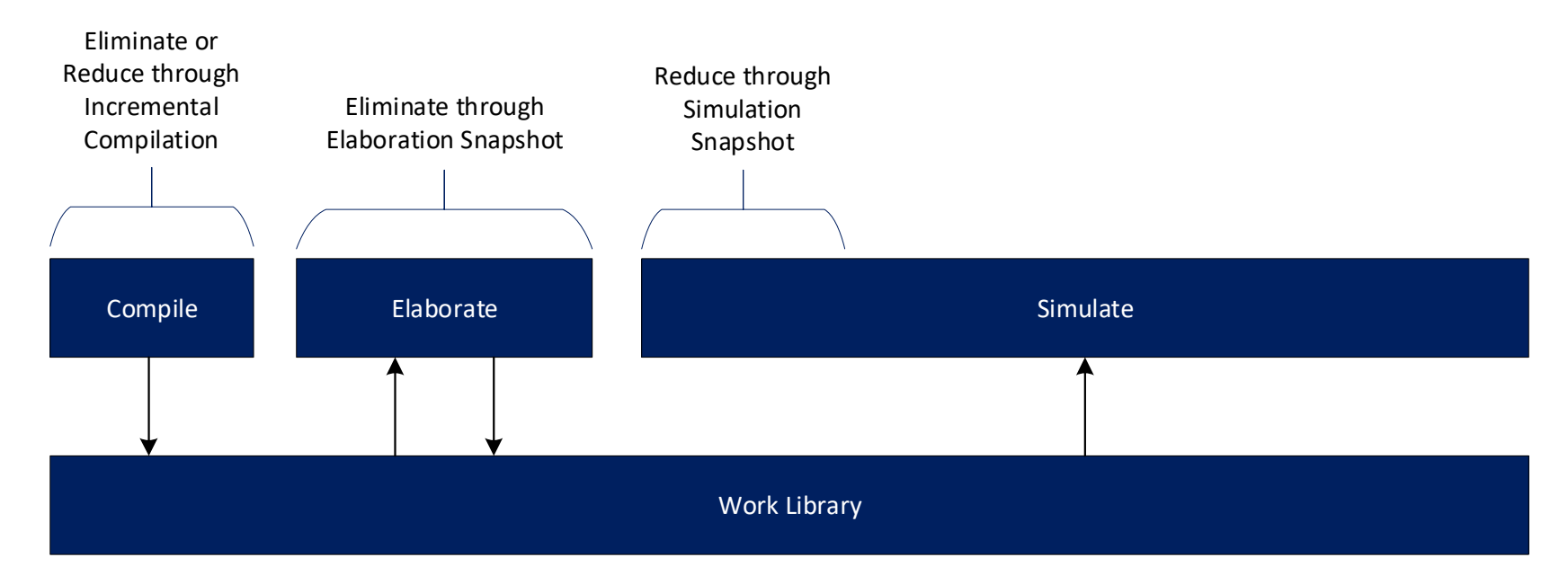

Embracing the full power of UVM can lead to simulation efficiency

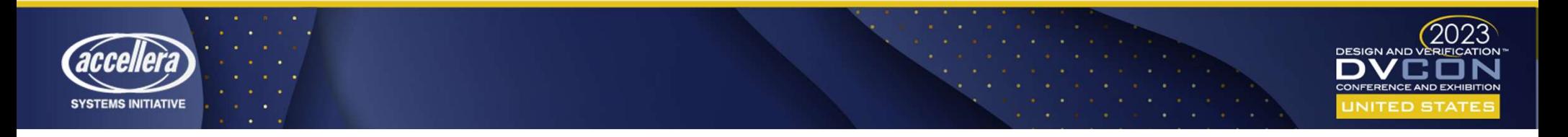

# Institutionalizing the Power of UVM Institutionalizing the Power of UVM<br>1. Benchmark and share the data to motivate change<br>2. Automate the creation of UVM testbenches<br>3. Document a methodology Institutionalizing the Power of UVM<br>1. Benchmark and share the data to motivate change<br>2. Automate the creation of UVM testbenches<br>3. Document a methodology<br>4. Periodic knowledge share and review of the testbench Institutionalizing the Power<br>1. Benchmark and share the data to motiva<br>2. Automate the creation of UVM testbench<br>3. Document a methodology<br>4. Periodic knowledge share and review of t Institutionalizing the Power of UVM<br>1. Benchmark and share the data to motivate change<br>2. Automate the creation of UVM testbenches<br>3. Document a methodology<br>4. Periodic knowledge share and review of the testbench

- 
- 
- 
- 

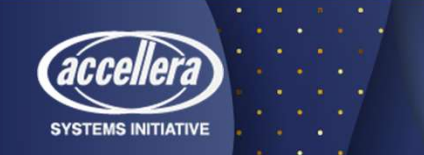

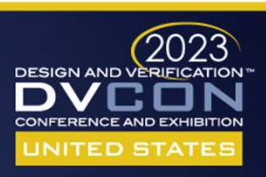

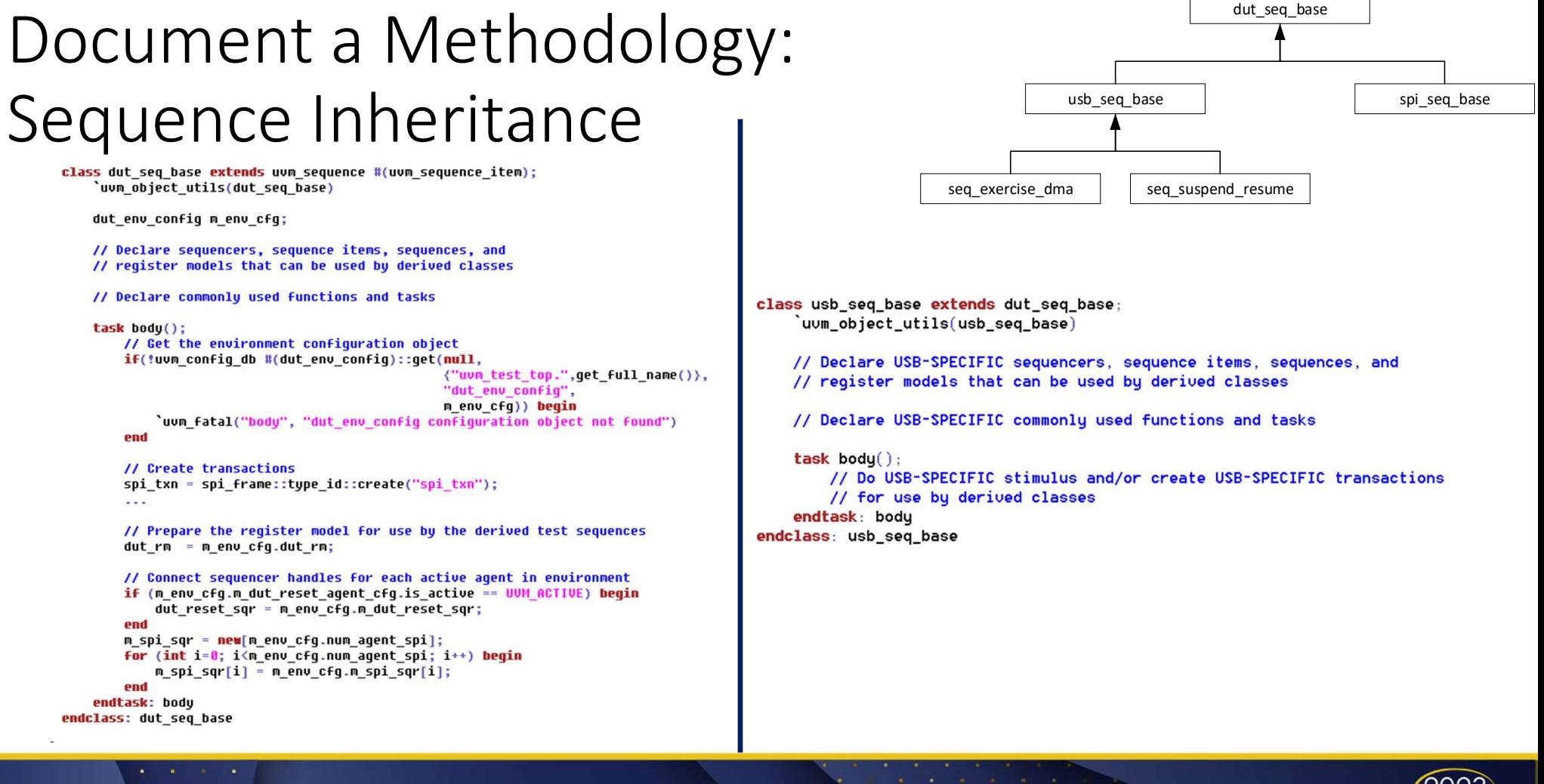

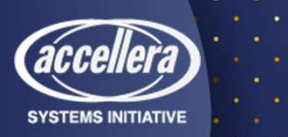

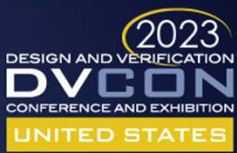

### Document a Methodology: UVM Testbench Generation

module dut tb; UVM Test import uvm pkg::\*; UVM environment import dut test pkg::\*; // Uirtual interfacce for each agent apb uvc if vif apb  $(clk, rst 1);$ spi uvc if vif spi  $(clk, rst 1);$ APB Agent Sequencer Driver APB Interface wave gen if dut reset if(.clock(clk), .resetn(rst\_l)); Scoreboard<br>
Agent Config Scoreboard<br>
Coverage Coverage Coverage Sequencer Driver<br>
Register Model Register Model Register Model Config SPI Agent<br>
Config SPI Agent Config SPI Agent Spi\_uvc\_if Driver Spi\_uvc\_if DUT Config Monitor reset\_gen#(.TIME(200000), .POLARITY(0)) WaveGen Agent  $i$  reset gen(.reset(rst 1)); Agent Config(s)Coverage<br>
Coverage<br>
Config Monitor Wave gen\_if<br>
Config<br>
Config<br>
Config<br>
Config<br>
Config<br>
Config<br>
Config<br>
Config<br>
Config<br>
Config<br>
Config<br>
Config<br>
Config<br>
Config<br>
Config<br>
Config<br>
Config<br>
Config<br>
Config<br>
Config<br>
Config<br>
Config clk qen #(.PERIOD(12500), .POLARITY(0)) Sequencer | Driver  $i$  clk  $qen(.clk(clk))$ ; wave\_gen\_if-Config Monitor Register Model Register Model dut my dut( SPI Agent  $clk$   $(clk)$ ,  $S$ equencer  $||$  Driver  $||$   $\leftarrow$  Spi\_uvc\_if  $\rightarrow$   $||$  $.rst_1$  (dut  $rst_1$ )  $)$ ; assign dut rst  $1 =$  dut reset if. InputPin & rst  $1$ ; // Place the virtual interfaces in the uvm config db & execute run test() initial begin uum\_config\_db #(virtual wave\_gen\_if)::set(null, "uum\_test\_top", "vif\_dut\_reset", dut\_reset\_if); uvm\_config\_db #(virtual apb\_uvc\_if)::set( null, "uvm test\_top", "vif apb", vif apb); uvm config db #(virtual spi uvc if)::set( null, "uvm test top", "vif spi",  $v$ if  $spi$ ; run\_test();

end endmodule: dut\_tb

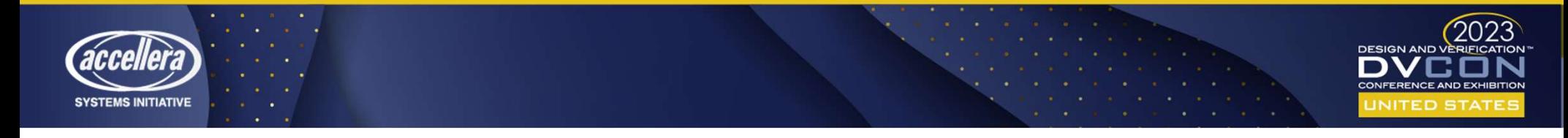

dut tb

DUT | |

## $\text{UVM Test Base Class}$   $\text{Case Class}$   $\text{Class}$   $\text{Loss}$  agent\_config m\_dut\_reset\_agent\_cfg;

# 1) Create the agent configuration 2) Get its virtual interface out of the  $\begin{array}{c|c|c|c|c} \hline \textbf{25} & \textbf{30} & \textbf{31} & \textbf{32} & \textbf{33} & \textbf{34} & \textbf{35} & \textbf{36} & \textbf{37} & \textbf{38} & \textbf{39} & \textbf{39} & \textbf{30} & \textbf{30} & \textbf{30} & \textbf{30} & \textbf{30} & \textbf{30} & \textbf{30} & \textbf{30} & \textbf{30} & \textbf{30} & \textbf{30} & \textbf{30} & \textbf{30} & \text$ Test Base dut, test base ext<sup>erior configured to the dut, and</sup> configured to the agent configure the agent configure the agent<br>
agent configuration<br>
(a) Set its virtual interface out of the<br>
extern wire and early the princ  $m$  env; m\_dut\_env\_cfg; m\_apb\_agent\_cfg; m\_spi\_agent\_cfg: (uvm\_phase phase);

uvm\_config\_db m\_spi\_agent\_cfg = spi\_agent\_config::type\_id::create("m\_spi\_agent\_cfg");<br>if(!uum\_config\_db #(wirtual spi\_uuc\_if)::get(this, "", "vif\_spi", m\_spi

agent configuration and the model of the method of the method of the method of the method of the method of the<br>antigure\_spi\_agent(m\_spi\_agent\_cfg);

<mark>function void dut test base::connect phase(uvm phase phase):</mark>

// Connect sequencer handles for each active agent if (m\_dut\_env\_cfg.m\_spi\_agent\_cfg.is\_active == UUM\_ACTIVE) begin

m\_dut\_env\_cfg.m\_spi\_sqr = m\_env.m\_spi\_agent.m\_sequencer;

endfunction: connect\_phase

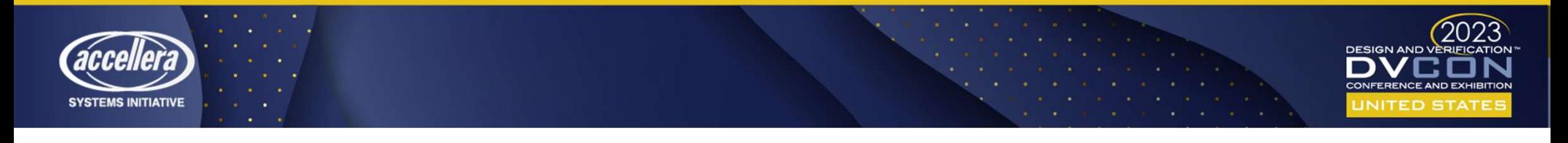

end

#### Importance of the Configuration Object to Sequences class dut seq base extends uvm sequence #(uvm sequence item); `uvm object utils(dut seq base)

dut env config m env cfq;

// Declare sequencers, sequence items, sequences, and // register models that can be used by derived classes

// Declare commonly used functions and tasks

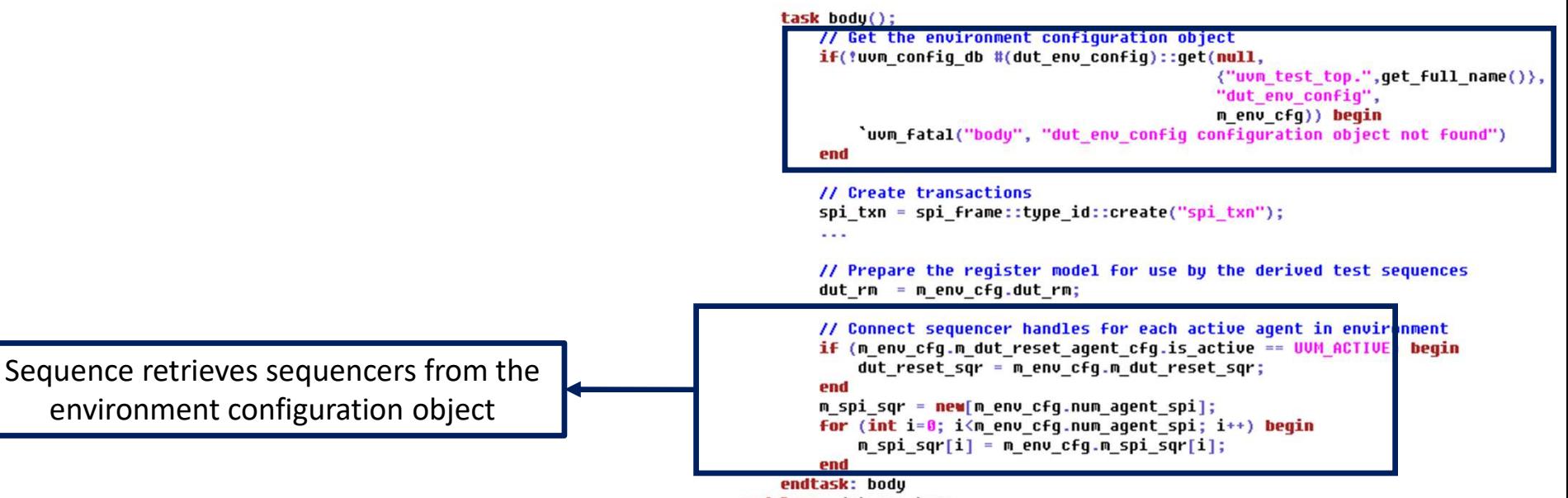

endclass: dut\_seq\_base

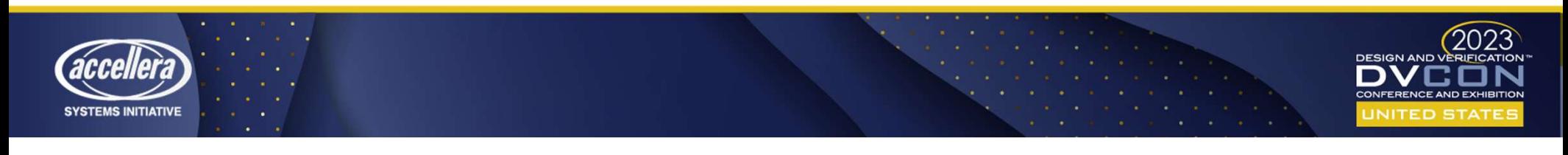

### Importance of the Configuration Object to the Environment elass dut env extends uvm env;

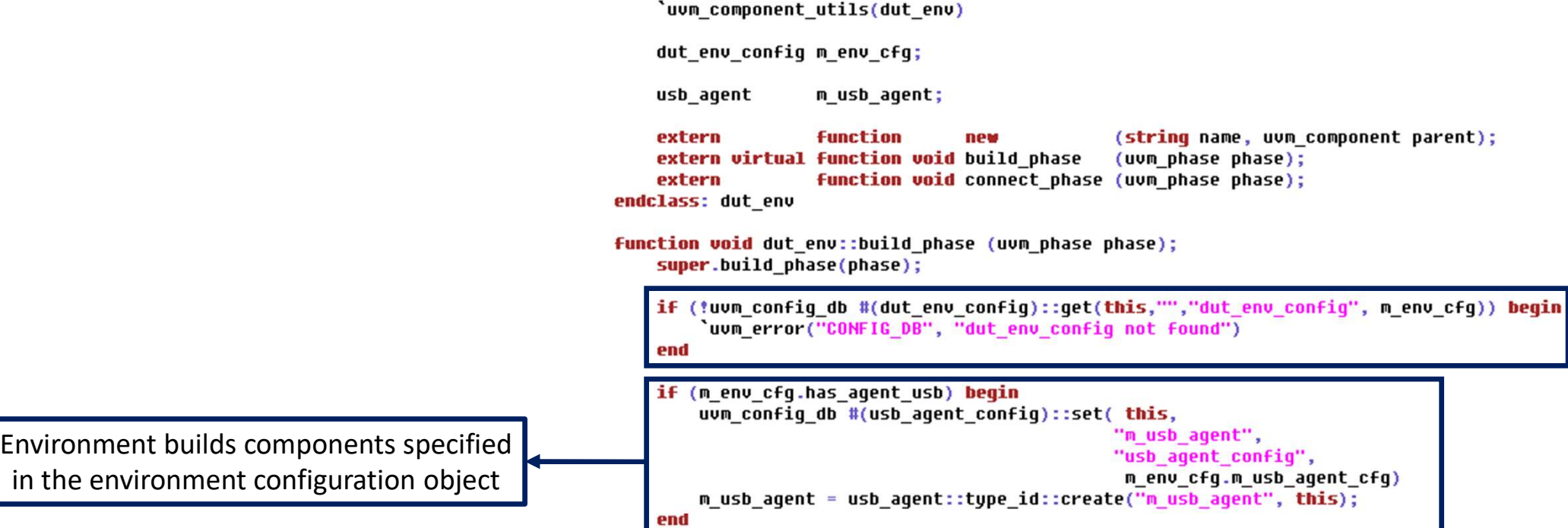

#### endfunction: build phase

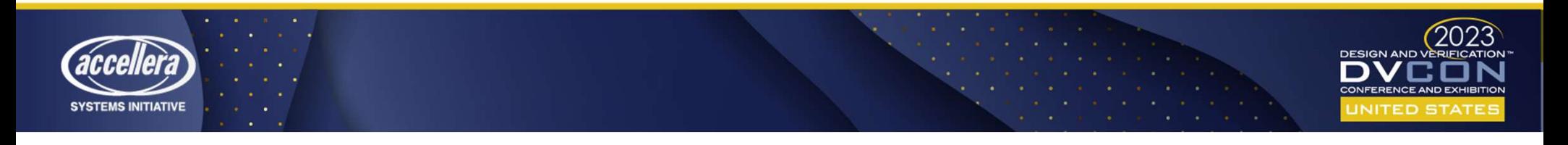

#### Summary

- Some macros do have value (e.g. ASIC vs. FPGA)
- Use UVM to dynamically configure your environment
- The **virtual** keyword is powerful!
- The configuration object plays a critical part in configuring a UVM Environment for a particular UVM Test
- Sequence override adds even more power to UVM
- Take advantage of methods that improve simulation efficiency
- Realizing "The Full Power of UVM" requires an investment in knowledge, methodology, and infrastructure

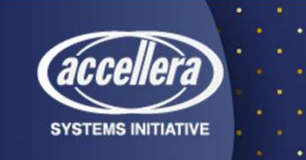

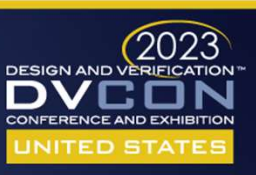

Questions?

**SYSTEMS INITIATIVE**